KASPERSKY =

# Exploiting ActionScript3 interpreter

Boris Larin
Anton Ivanov

## **Bio (Boris Larin)**

- Malware Analyst (Heuristic Detection and Vulnerability Research Team)
- RE has been my main passion for 8+ years
- Author of Kaspersky Academy's Malware Reverse Engineering course for universities
- Regular writer on <a href="https://securelist.com/">https://securelist.com/</a>

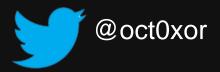

## **Bio (Anton Ivanov)**

- Head of Advanced Threat Research and Detection Team
- Detecting exploits for 8 years
- Leads the targeted attacks research team
- Regular writer on <a href="https://securelist.com/">https://securelist.com/</a>

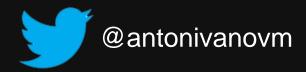

#### Is it dead?

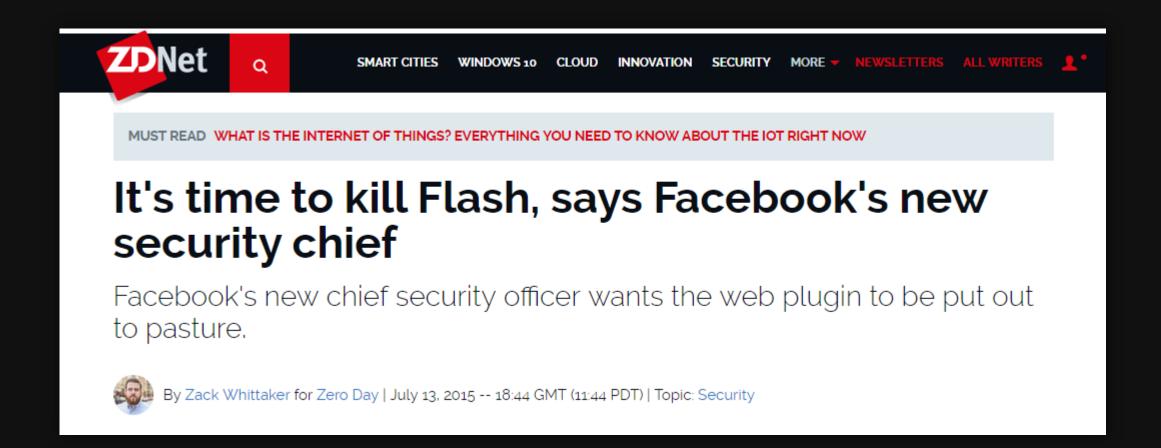

#### Is it dead?

#### **Adobe Security Bulletin**

APSB17-32 October 16, 2017 1

#### Summary

Adobe has released a security update for Adobe Flash Player for Windows, Macintosh, Linux and Chrome OS. This update addresses a critical type confusion vulnerability that could lead to code execution.

Adobe is aware of a report that an exploit for CVE-2017-11292 exists in the wild, and is being used in limited, targeted attacks against users running Windows.

#### **Adobe Security Advisory**

APSA18-01 February 1, 2018 1

#### Summary

A critical vulnerability (CVE-2018-4878) exists in Adobe Flash Player 28.0.0.137 and earlier versions. Successful exploitation could potentially allow an attacker to take control of the affected system.

Adobe is aware of a report that an exploit for CVE-2018-4878 exists in the wild, and is being used in limited, targeted attacks against Windows users. These attacks leverage Office documents with embedded malicious Flash content distributed via email.

Adobe addressed this vulnerability in version 28.0.0.161, released on February 6, 2018. See this bulletin for more details.

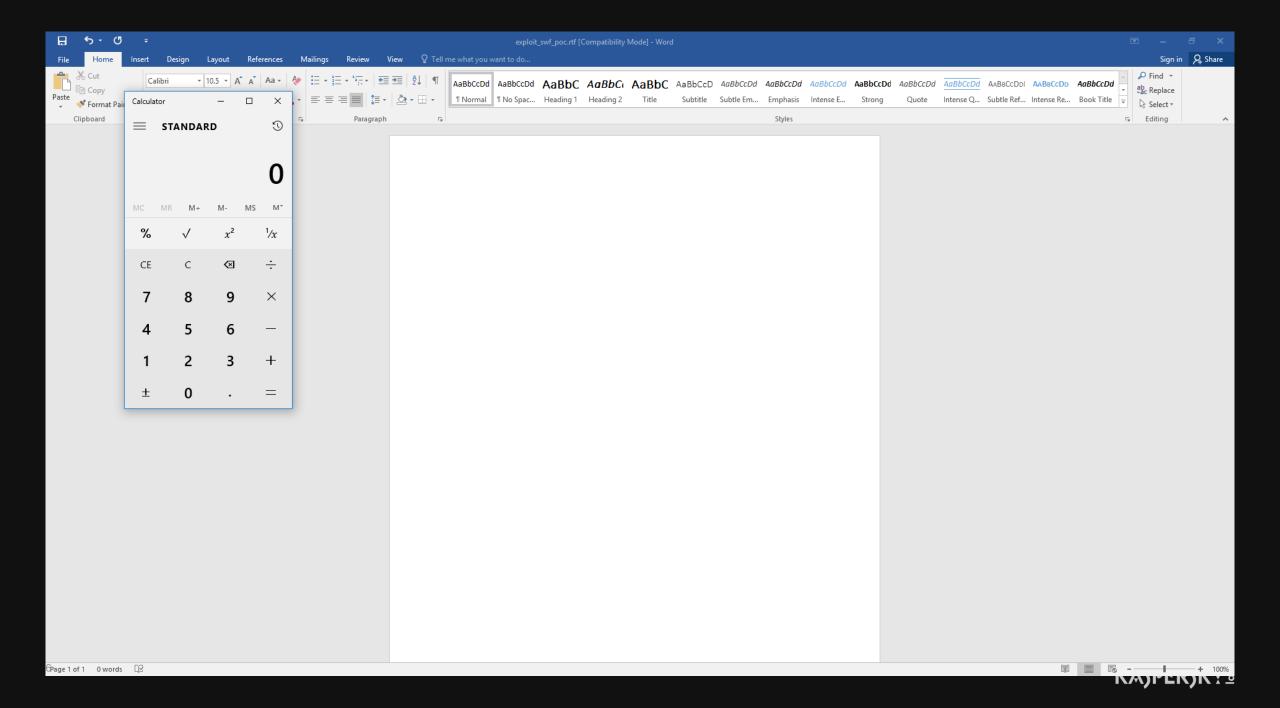

## Flash file format

The FileAttributes tag is only required for SWF 8 and later.

| Header | FileAttributes | Tag | Tag | <br>End tag |
|--------|----------------|-----|-----|-------------|
|        | tag            |     |     |             |

## Flash analysis tools

- AS3 Sorcerer
  - Pros: Good decompiler
  - Cons: Commercial, closed source
- JPEXS Free Flash Decompiler
  - Pros: Many features, free
  - Cons: Written in Java
- RABCDAsm
  - Pros: AS3 [Dis-]Assembler
  - Cons: Written in D

## Flash analysis tools

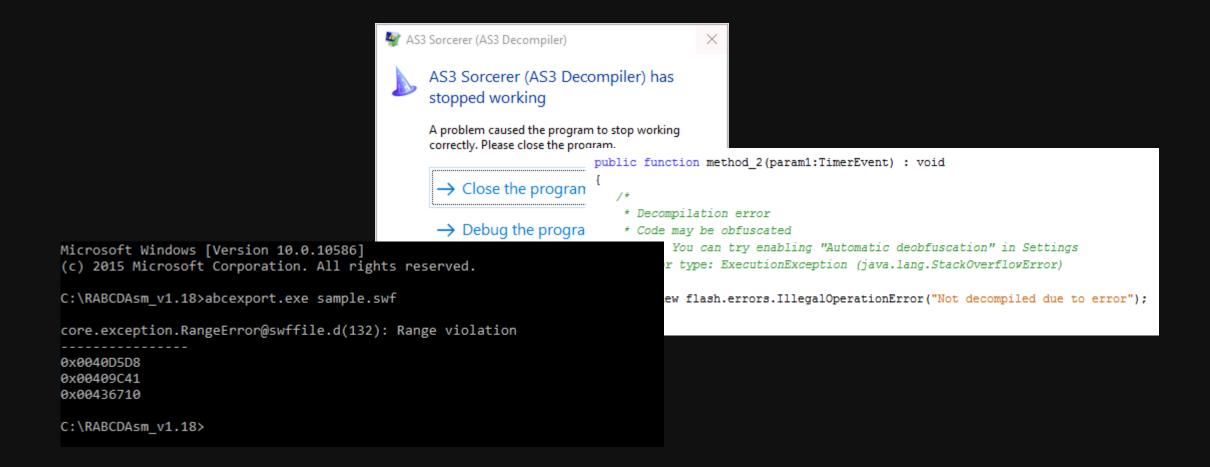

#### A tool that is:

- Simple
- Stable
- Easy to use
- Shows disassembled instructions and their bytes
- Ctrl-C / Ctrl-V to create YARA rule
- Just works

#### A tool that is:

- Simple
- Stable
- Easy to use
- Shows disassembled instructions and their bytes
- Ctrl-C / Ctrl-V to create YARA rule
- Just works

## Sounds like IDA Pro! ©

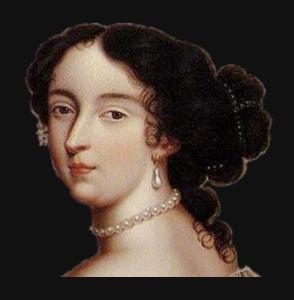

#### A tool that is:

- Simple
- Stable
- Easy to use
- Shows disassembled instructions and their bytes
- Ctrl-C / Ctrl-V to create YARA rule
- Just works

## Sounds like IDA Pro!

IDA Pro has no support for SWF and ActionScript 3 bytecode 😊

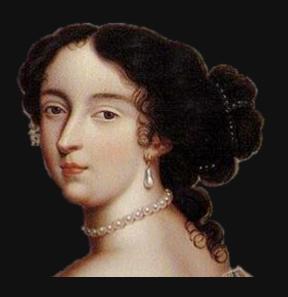

#### A tool that is:

- Simple
- Stable
- Easy to use
- Shows disassembled instructions and their bytes
- Ctrl-C / Ctrl-V to create YARA rule
- Just works

Sounds like IDA Pro!

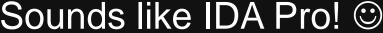

IDA Pro has no support for SWF and ActionScript 3 bytecode 😊

# Let's do it!

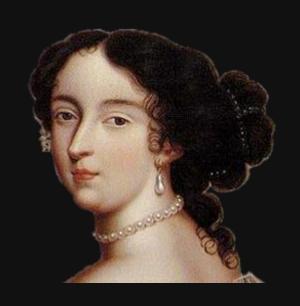

### **ActionScript3 processor module**

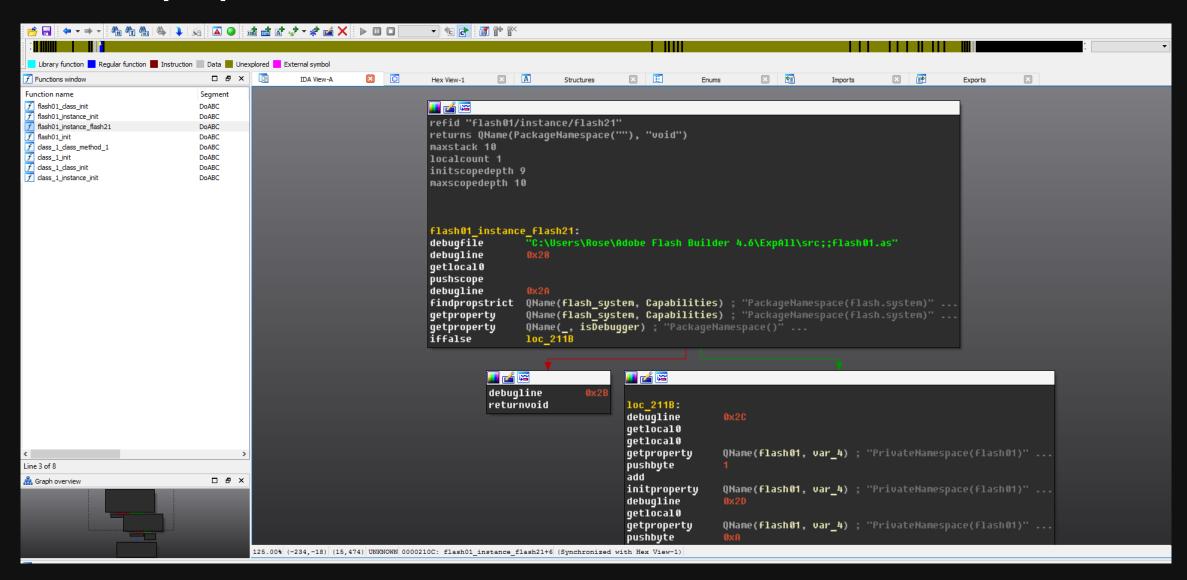

## Not so long ago...

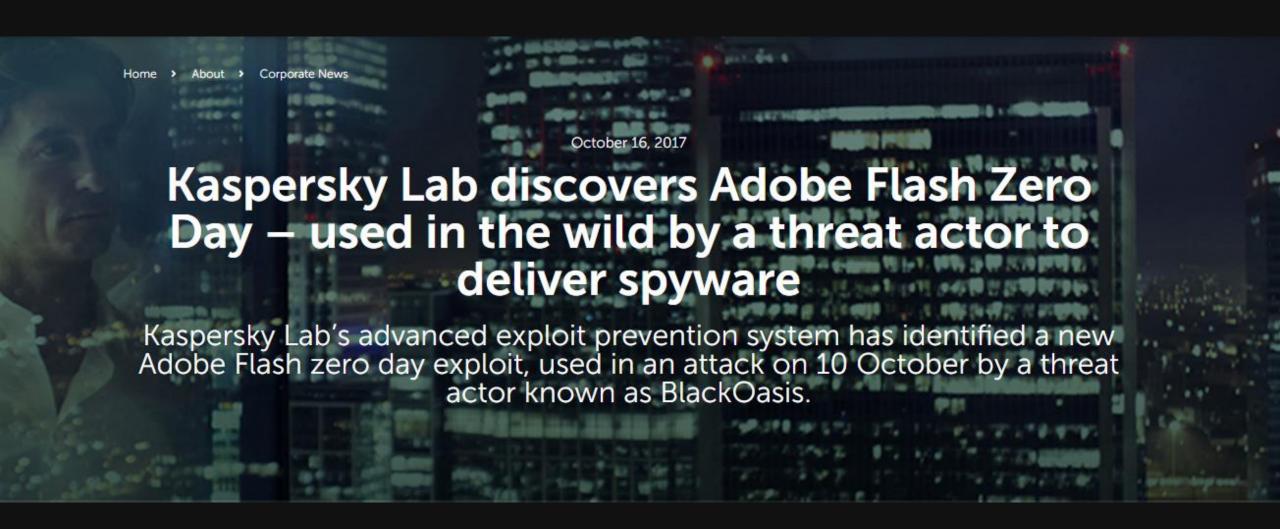

```
package
                                                                       public static function var122(param1:*, param2:*
static function var120() : *
                                                                              if(var8)
     var10 = new BA();
     var11.push(var10);
                                                                                                                                              public function Call()
     var12 = false;
                                                                                var16.var36 = Low(param1);
     if(!var16)
                                                                                var16.var37 = Hi(param1);
                                                                                                                                                 super();
        new BufferControlParameters(0,0);
        new C1();
                                                                                                                                    12 }
        new C2();
                                                                                var16.var36 = param1;
        c3 = new C3();
        new C4();
                                                                             var16.o = param2;
        new C5();
                                                                             var121 = true;
        new C7();
                                                                             new Call();
        var16 = c3;
        var16.var38
         var122(0, var10);
                                                                          catch(e:*)
      var122(0, var10);
      if(var16.var38 != 4660)
         var12 = true;
         if(var8)
                                                                       public static function var123() : Object
                                                                          var _loc1_:BufferControlParameters = var16;
                                                                          var _loc2_:* = var109(_loc1_.initialBufferTime)
         C32.var130();
                                                                          var _loc3_:* = var109(_loc1_.playBufferTime);
                                                                             "u0":_loc2_.low,
                                                                              "u1":_loc2_.hi,
        var100("");
                                                                             "u2":_loc3_.low,
                                                                              "u3":_loc3_.hi
   catch(e:Error)
                                                                       static function var120() : *
     var100("");
```

```
package
static function var120() : *
                                                                   public static function var122(param1:*, param2:*
                                                                                                                                    public class Call
     var10 = new BA();
                                                                          if(var8)
     var11.push(var10);
                                                                                                                                       public function Call()
     var12 = false;
                                                                            var16.var36 = Low(param1);
     if(!var16)
                                                                            var16.var37 = Hi(param1);
                                                                                                                                         super();
        new BufferControlParameters(0,0);
        new C1();
                                                                                                                             12 }
        new C2();
                                                                            var16.var36 = param1;
        c3 = new C3();
        new C4();
                                                                         var16.o = param2;
        new C5();
                                                                         var121 = true;
        new C7();
                                                                         new Call();
        var16 = c3;
        var16.var38
        var122(0, var10);
                                                                      catch(e:*)
     var122(0, var10);
     if(var16.var38 != 4660)
        var12 = true;
        if(var8)
                                                                    public static function var123() : Object
                                                                      var loc1 :BufferControlParameters = var16;
                                 Var130 launches shellcode using a standard technique
        C32.var130();
                                                                         "u0":_loc2_.low,
                                                                         "u1":_loc2_.hi,
        var100("");
                                                                         "u2":_loc3_.low,
                                                                          "u3":_loc3_.hi
  catch(e:Error)
                                                                   static function var120() : *
     var100("");
```

```
package
                                                               public static function var122(param1:*, param2:*
static function var120() : *
                                                                                                                           public class Call
     var10 = new BA();
                                                                     if(var8)
     var11.push(var10);
                                                                                                                              public function Call()
     var12 = false;
                                                                       var16.var36 = Low(param1);
                                                                       var16.var37 = Hi(param1);
     if(!var16)
                                                                                                                                 super();
       new BufferControlParameters(0,0);
       new C1();
                                                                                                                    12 }
       new C2();
                                                                       var16.var36 = param1;
       c3 = new C3();
       new C4();
                                                                     var16.o = param2;
       new C5();
                                                                     var121 = true;
       new C7();
                                                                    new Call();
       var16 = c3;
       var16.var38
       var122(0, var10);
                                                                  catch(e:*)
     var122(0, var10);
                                      This variable should contain another value as an effect of the triggered vulnerability
     if(var16.var38 != 4660)
       var12 = true;
                                                               public static function var123() : Object
        if(var8)
                                                                  var loc1 :BufferControlParameters = var16;
                               Var130 launches shellcode using a standard technique
       C32.var130();
                                                                     "u0":_loc2_.low,
                                                                     "u1":_loc2_.hi,
       var100("");
                                                                     "u2":_loc3_.low,
                                                                     "u3":_loc3_.hi
  catch(e:Error)
                                                               static function var120() : *
     var100("");
```

```
package
                                                          public static function var122(param1:*, param2:'
static function var120() : *
                                                                                                                  public class Call
    var10
          = new BA();
                                                                if(var8)
    var11.push(var10);
                                                                                                                    public function Call()
                                                                 var16.var36 = Low(param1);
    var12 = false;
     if(!var16)
                                                                 var16.var37 = Hi(param1);
                                                                                                                      super();
       new BufferControlParameters(0,0);
       new C1();
                                                                                                           12 }
       new C2();
                                                                 var16.var36 = param1;
       c3 = new C3();
       new C4();
                                                               var16.o = param2;
       new C5();
                                                               var121 = true;
       new C7();
                                                               new Call();
       var16 = c3;
       var16.var38
       var122(0, var10);
                                                            catch(e:*)
     var122(0, var10);
                                   This variable should contain another value as an effect of the triggered vulnerability
     if(var16.var38 != 4660)
       var12 = true;
                                                          public static function var123() : Object
       if(var8)
                                                             var loc1 :BufferControlParameters = var16;
                            Var130 launches shellcode using a standard technique
       C32.var130();
                                                               "u0":_loc2_.low,
                                                               "u1":_loc2_.hi,
       var100("");
                                        Where is the vulnerability?
  catch(e:Error)
     var100("");
```

#### First hints

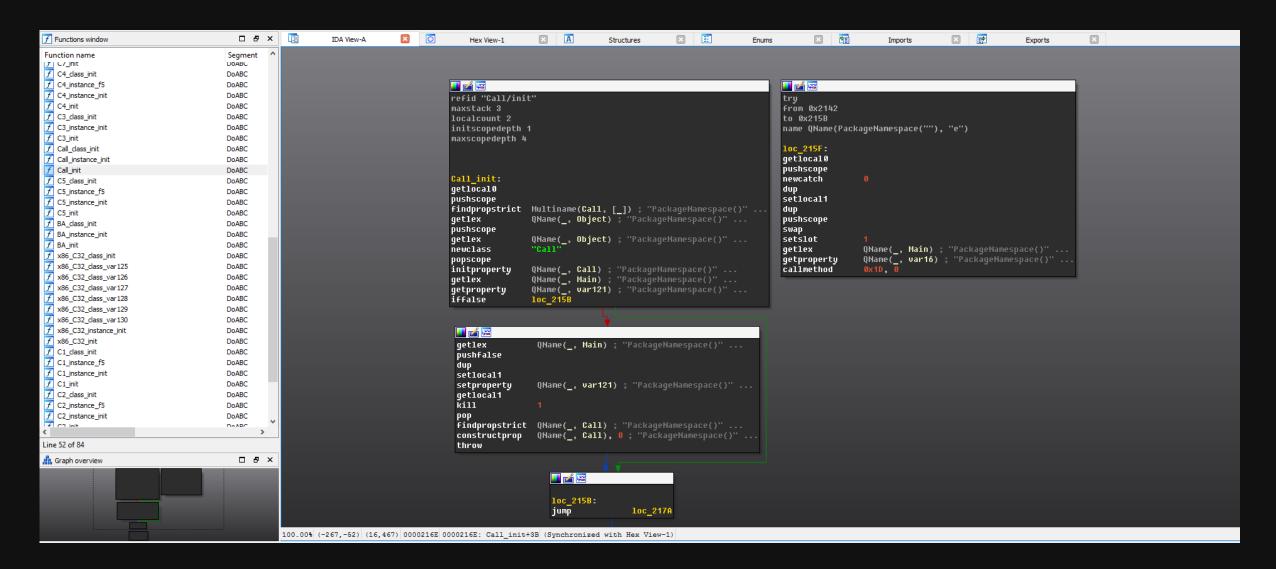

#### First hints

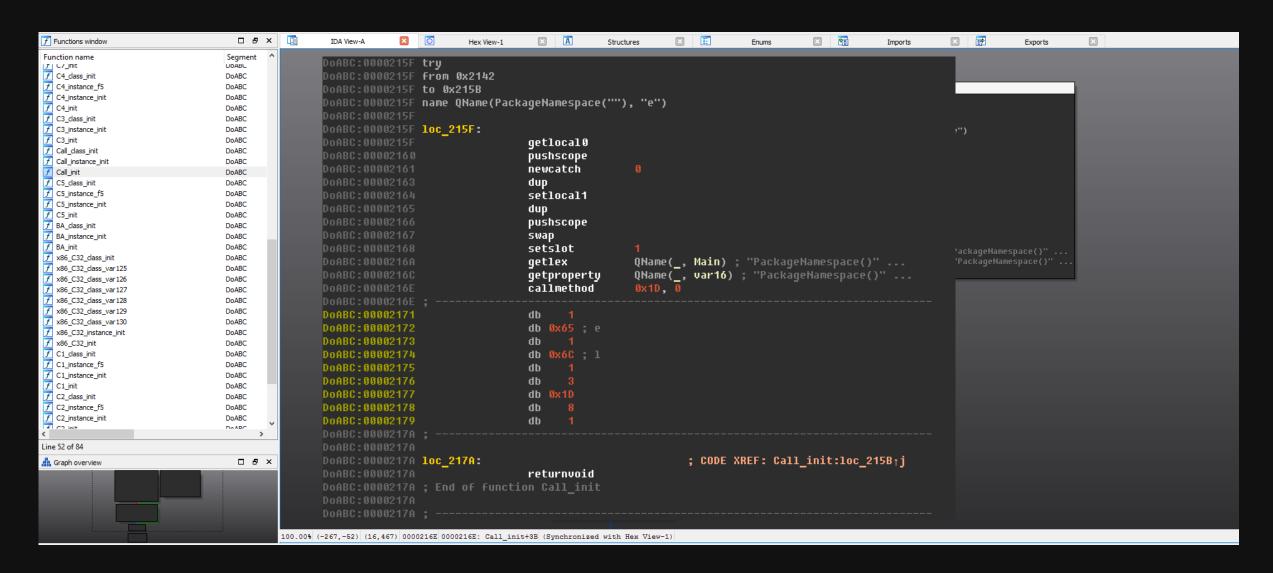

#### **AVM2** core

- AVM2 source code: <a href="https://github.com/adobe/avmplus">https://github.com/adobe/avmplus</a>
- Bytecode is verified before execution
- Not all code is executed in the same way

**Native** 

JIT

Interpreted

```
// Verify the given method according to its type, with a CodeWriter
// pipeline appropriate to the current execution mode.
void BaseExecMgr::verifyMethod(MethodInfo* m, Toplevel *toplevel, AbcEnv* abc_env)
{
    AvmAssert(m->declaringTraits()->isResolved());
    m->resolveSignature(toplevel);
    PERFM_NTPROF_BEGIN("verify-ticks");
    MethodSignaturep ms = m->getMethodSignature();
    if (m->isNative())
        verifyNative(m, ms);
#ifdef VMCFG_NANOJIT
    else if (shouldJitFirst(abc_env, m, ms)) {
        verifyJit(m, ms, toplevel, abc_env, NULL);
    }
#endif
    else
        verifyInterp(m, ms, toplevel, abc_env);
    PERFM_NTPROF_END("verify-ticks");
}
```

#### **Native**

```
enum AbcMethodFlags
    abcMethod_NEED_ARGUMENTS
                                           = 0 \times 01,
    abcMethod_NEED_ACTIVATION
                                           = 0 \times 02
    abcMethod_NEED_REST
                                           = 0 \times 04
    abcMethod_HAS_OPTIONAL
                                           = 0 \times 08
    abcMethod_IGNORE_REST
                                           = 0 \times 10,
                                           = 0x20,
    abcMethod_NATIVE
    abcMethod_SETS_DXNS
                                           = 0 \times 40
    abcMethod_HAS_PARAM_NAMES
                                           = 0 \times 80
```

#### JIT

```
bool BaseExecMgr: shouldJitFirst const AbcEnv* abc env, const MethodInfo* m,
       AvmAssert( runmode == RM_mixed );
        if (jitWouldFail)
                                                                             bool OSR: isSupported const AbcEnv* abc env, const MethodInfo* m, MethodSignaturep ms)
            willJit = false;
                                                                                  AvmAssert(abc env->core() == m->pool()->core);
                                                                                  AvmAssert(abc_env->pool() == m->pool());
        else if (OSR: isSupported abc env, m, ms))
                                                                                  AvmAssert(abc_env->codeContext() != NULL);
                                                                                  AvmAssert(abc env->codeContext()->bugCompatibility() != NULL);
            willJit = false;
                                                                                  return (m->osrEnabled() &&
                                                                                          !m->hasExceptions() &&
                                                                                          !m->hasFailedJit() &&
            willJit = !m->isStaticInit();
                                                                                          !CodegenLIR::jitWillFail(ms) &&
                                                                                          !m->pool()->isBuiltin &&
                                                                                          abc env->codeContext()->bugCompatibility()->bugzilla539094); // bug compatibility
    return willJit;
```

## Interpreted

- try {} block
- static Init

#### Interpreted

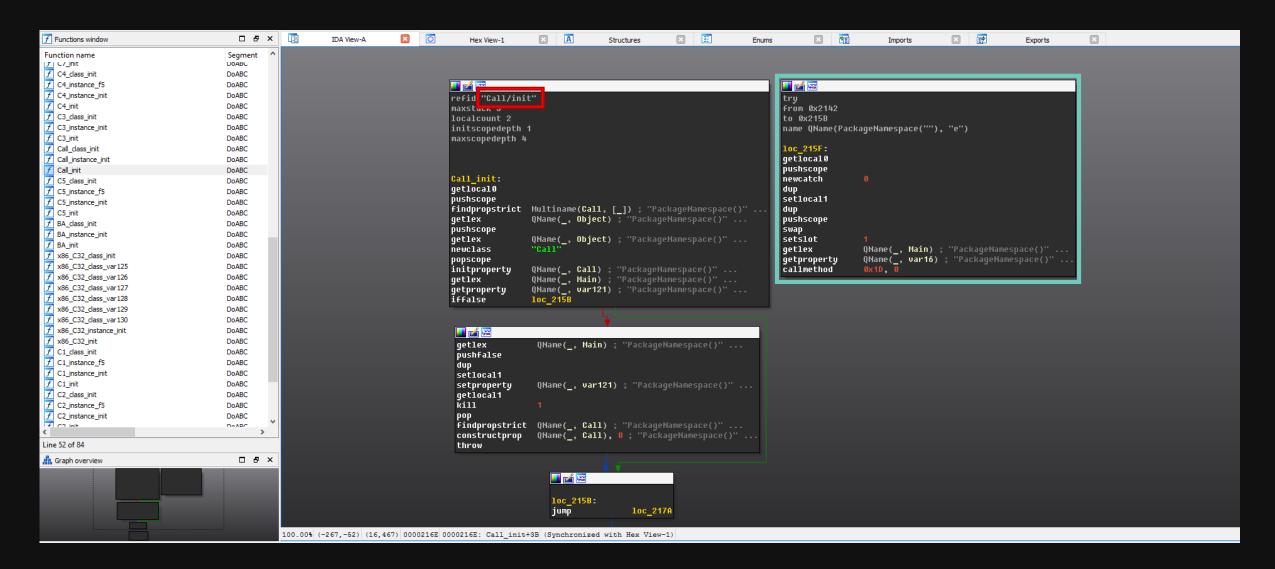

#### **Verification**

```
void BaseExecMgr::verifyCommon(MethodInfo* m, MethodSignaturep ms,
        Toplevel* toplevel, AbcEnv* abc env, CodeWriter* const coder)
   CodeWriter* volatile vcoder = coder; // Volatile for setjmp safety.
#ifdef VMCFG VERIFYALL
   VerifyallWriter verifyall(m, this, vcoder);
   if (config.verifyall)
        vcoder = &verifyall;
   Verifier verifier(m, ms, toplevel, abc_env); // Does not throw.
    TRY(core, kCatchAction Rethrow) {
        verifier.verify(vcoder); // Verify and fill vcoder pipeline.
   CATCH (Exception *exception) {
        verifier.~Verifier();
        vcoder->cleanup();
        core->throwException(exception);
    END CATCH
    END TRY
```

```
// of each frame variable at branch targets. Phase 2 includes the
parseBodyHeader();
checkFrameDefinition();
parseExceptionHandlers();
checkParams();
coder->writePrologue(state, code pos, this);
if (code_length > 0 && code_pos[0] == OP_label) {
    checkTarget(code pos-1, code pos);
} else {
    verifyBlock(code pos);
for (FrameState* succ = worklist; succ != NULL; succ = worklist) {
    worklist = succ->wl_next;
    succ->wl pending = false;
    verifyBlock(loadBlockState(succ));
coder->writeEpilogue(state);
```

# verifyBlock

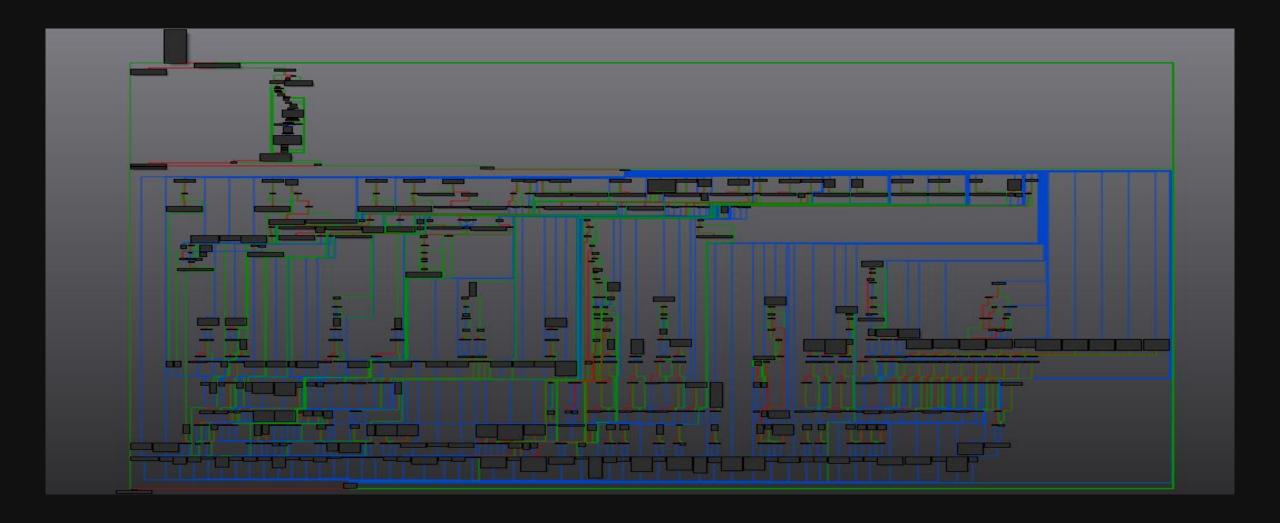

#### **OP\_callmethod**

```
case OP_callmethod:
   const uint32_t argc = imm30b;
   checkStack(argc+1,1);
   const int disp id = imm30-1;
   if (disp_id >= 0)
                                                                          Always throw verifyFailed()
       FrameValue& obj = state->peek(argc+1);
       if( !obj.traits )
           verifyFailed(kCorruptABCError);
           verifyFailed(kIllegalEarlyBindingError, core->toErrorString(obj.traits));
       verifyFailed(kZeroDispIdError);
```

## **Exceptions in Flash**

\_longjmp() / \_setjmp()

#### verifyFailed:

```
; Attributes: noreturn

; public: void __thiscall avmplus::ExceptionFrame::throwException(class avmplus::Exception *)
?throwException@ExceptionFrame@avmplus@@QAEXPAVException@2@@Z proc near

arg_6= dword ptr 4

mov eax, [ecx+40h]
mov edx, [esp+arg_0]
push 1 ; int
push ecx ; jmp_buf
mov [eax+588h], edx
call _longjmp
?throwException@ExceptionFrame@avmplus@@QAEXPAVException@2@@Z endp
```

JIT'ed try {} block of function var122:

```
[cop var_sol, can
        eax, [edx+4]
MOV
         [ebp+var_FC], eax
MOV
        eax, [ecx+OCh]
         [ebp+var D8], eax
        ecx, [eax+8]
MOV
         [ebp+var_D4], ecx
        eax, [ecx+14h]
MOV
        [ebp+var_D0], eax
MOV
        esp, OCh
sub
        [ebp+var C8]
push
        ecx, [ebp+var_B8]
lea
call
        ExceptionFrame__beginTry
        esp, OCh
add
        eax, [ebp+var_B8]
lea
sub
        esp, 8
push
push
         eax
call
          _setjmp3
add
        esp,
        edx, [ebp+var_FC]
mov
         ecx, eax
        eax, [ebp+var_DC]
mov
        ecx, ecx
test
jnz
        loc_38338E0
```

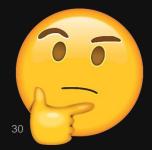

In which scenario would a legitimate SWF need to catch bytecode verify errors?

## Back to the exploit...

- Function var122 is called twice
- At first attempt verifyFailed exception is caught
- At second attempt exception is not thrown!
- Code interpreted without verification!

```
static function var120()
                                                                       public static function var122(param1:*, param2:*
             new BA();
                                                                               f(var8)
     var11.push(var10);
      var12 = false;
                                                                                 var16.var36
                                                                                               Low(param1);
      if(!var16)
                                                                                              Hi(param1);
            BufferControlParameters(0,0);
        new C1();
            C2();
                                                                                 var16.var36 = param1;
        c3 = new C3();
            C4();
                                                                             var16.o = param2;
        new C5();
                                                                             var121 = true;
         new C7();
                                                                              new Call();
        var16 = c3;
         var122(0,var10)
                                                                           catch(e:*)
      var122(0, var10)
        var12 = true;
         if(var8)
                                                                       public static function var123() : Object
                                                                              loc1 :BufferControlParameters = var16;
                                                                               _loc2_: = var109(_loc1_.initialBufferTime
        C32.var130();
                                                                               _loc3_
                                                                                        = var109(_loc1_.playBufferTime);
                                                                              "u0":_loc2_.low,
                                                                              "u1": loc2 .hi,
        var100("");
                                                                              "u2": loc3 .low,
                                                                              "u3": loc3 .hi
   catch(e Error)
                                                                       static function var120() : '
     var100("");
                                                                           try
```

```
parseBodyHeader();
       checkFrameDefinition();
       parseExceptionHandlers(); // resolve catch block types
       checkParams();
       coder->writePrologue(state, code pos, this);
       if (code length > 0 && code pos[0] == OP label) {
           checkTarget(code pos-1, code pos);
           verifyBlock(code pos);
       for (FrameState* succ = worklist; succ != NULL; succ = worklist) {
           worklist = succ->wl next;
           succ->wl_pending = false;
           verifyBlock(loadBlockState(succ));
       coder->writeEpilogue(state);
       mmfx delete(state);
#ifdef VMCEG RESTARG OPTIMIZATION
```

```
void Verifier::parseExceptionHandlers()
    if (info->abc exceptions()) {
        AvmAssert(tryFrom && tryTo);
    const uint8 t* pos = code pos + code length;
    int exception count = toplevel->readU30(pos);
    if (exception_count != 0)
        if (exception_count == 0 || (size_t)(exception_count-1) > SIZE_T_MAX / sizeof(ExceptionHandler))
            verifyFailed(kIllegalExceptionHandlerError);
        ExceptionHandlerTable* table = ExceptionHandlerTable::create(core->GetGC(), exception count);
        ExceptionHandler *handler = table->exceptions;
        for (int i=0; i < exception count; i++, handler++)</pre>
            handler->from = toplevel->readU30(pos);
            handler->to = toplevel->readU30(pos);
            handler->target = toplevel->readU30(pos);
            if (!tryFrom || (code_pos + handler->from) < tryFrom)</pre>
                tryFrom = code pos + handler->from;
            if (code pos + handler->to > tryTo)
                tryTo = code_pos + handler->to;
        info->set abc exceptions(core->GetGC(), table);
```

```
parseBodyHeader();
       checkFrameDefinition();
       parseExceptionHandlers(); // resolve catch block types
       checkParams();
       coder->writePrologue(state, code pos, this);
       if (code length > 0 && code pos[0] == OP label) {
           checkTarget(code pos-1, code pos);
       } else {
           verifyBlock(code pos);
        for (FrameState* succ = worklist; succ != NULL; succ = worklist) {
           worklist = succ->wl next;
           succ->wl_pending = false;
           verifyBlock(loadBlockState(succ));
       coder->writeEpilogue(state);
       mmfx delete(state);
#ifdef VMCEG RESTARG OPTIMIZATION
```

```
void Verifier::parseExceptionHandlers()
    if (info->abc exceptions()) {
       AvmAssert(tryFrom && tryTo);
   const uint8 t* pos = code pos + code length;
    int exception count = toplevel->readU30(pos);
   if (exception_count != 0)
       if (exception count == 0 || (size t)(exception count-1) > SIZE T MAX / sizeof(ExceptionHandler))
           verifyFailed(kIllegalExceptionHandlerError);
       ExceptionHandlerTable* table = ExceptionHandlerTable::create(core->GetGC(), exception count);
       ExceptionHandler *handler = table->exceptions;
       for (int i=0; i < exception count; i++, handler++)</pre>
           handler->from = toplevel->readU30(pos);
           handler->to = toplevel->readU30(pos);
           handler->target = toplevel->readU30(pos);
            if (!tryFrom || (code_pos + handler->from) < tryFrom)</pre>
               tryFrom = code pos + handler->from;
           if (code pos + handler->to > tryTo)
               tryTo = code_pos + handler->to;
                                            (1) On first run – set exceptions
       info->set abc exceptions(core->GetGC(), table);
```

```
parseBodyHeader();
       checkFrameDefinition();
       parseExceptionHandlers(); // resolve catch block types
       checkParams();
       coder->writePrologue(state, code pos, this);
       if (code length > 0 && code pos[0] == OP label) {
           checkTarget(code pos-1, code pos);
       } else {
           verifyBlock(code pos);
       for (FrameState* succ = worklist; succ != NULL; succ = worklist) {
           worklist = succ->wl next;
           succ->wl_pending = false;
           verifyBlock(loadBlockState(succ));
       coder->writeEpilogue(state);
       mmfx delete(state);
#ifdef VMCEG RESTARG OPTIMIZATION
```

```
void Verifier::parseExceptionHandlers()
                                          (2) On second run:
    if (info->abc exceptions()) {
       AvmAssert(tryFrom && tryTo);
                                           exceptions already set but...
                                          tryFrom and tryTo = NULL
   const uint8 t* pos = code pos + code le
    int exception count = toplevel->readU30(pos);
   if (exception_count != 0)
       if (exception count == 0 \mid | (size\ t)(exception\ count-1) > SIZE\ T\ MAX / sizeof(ExceptionHandler))
           verifyFailed(kIllegalExceptionHandlerError);
       ExceptionHandlerTable* table = ExceptionHandlerTable::create(core->GetGC(), exception count);
       ExceptionHandler *handler = table->exceptions;
       for (int i=0; i < exception count; i++, handler++)</pre>
           handler->from = toplevel->readU30(pos);
           handler->to = toplevel->readU30(pos);
           handler->target = toplevel->readU30(pos);
           if (!tryFrom || (code pos + handler->from) < tryFrom)</pre>
               tryFrom = code pos + handler->from;
           if (code pos + handler->to > tryTo)
               tryTo = code_pos + handler->to;
                                          (1) On first run – set exceptions
       info->set abc exceptions(core->GetGC(), table);
```

- tryTo = NULL and tryFrom = NULL
- if (pc < tryTo && pc >= tryFrom && (opcodeInfo[opcode].canThrow))
  - This check is always false
- Exception handler is never verified!

```
const uint8 t* Verifier::verifyBlock(const uint8 t* start pos)
    nvprof("verify-block", 1);
   CodeWriter *coder = this->coder; // Load into local var for expediency.
    ExceptionHandlerTable* exTable = info->abc exceptions();
    bool isLoopHeader = state->targetOfBackwardsBranch;
   state->targetOfBackwardsBranch = false;
   state->targetOfExceptionBranch = false;
   const uint8 t* code end = code pos + code length;
   for (const uint8 t *pc = start pos, *nextpc = pc; pc < code_end; pc = nextpc)</pre>
        . . .
        int sp = state->sp();
        if (pc < tryTo && pc >= tryFrom &&
            (opcodeInfo[opcode].canThrow || (isLoopHeader && pc == start pos))) {
            for (int i=0, n=exTable->exception_count; i < n; i++) {</pre>
                ExceptionHandler* handler = &exTable->exceptions[i];
                if (pc >= code_pos + handler->from && pc < code_pos + handler->to) {
```

#### Past vulnerabilities

Interestingly, the same line of code was related to multiple previous vulnerabilities

| 103        | <br>Fixed | <br> | forshaw@google.com | Windows Acrobat Reader 11 Sandbox Escape in MoveFileEx IPC Hook CCProjectZeroMembers                    |
|------------|-----------|------|--------------------|----------------------------------------------------------------------------------------------------|
| <u>106</u> | <br>Fixed | <br> | cevans@google.com  | Flash logic error in bytecode verifier CCProjectZeroMembers                                             |
| <u>107</u> | <br>Fixed | <br> | hawkes@google.com  | Microsoft Office 2007 TTDeleteEmbeddedFont handle double delete CCProjectZeroMembers                    |
| <u>108</u> | <br>Fixed | <br> | hawkes@google.com  | Microsoft Office 2007 lcbPlcffndTxt/fcPlfguidUim memory corruption CCProjectZeroMembers                 |
| <u>109</u> | <br>Fixed | <br> | cevans@google.com  | Flash heap overflow in bytecode verifier CCProjectZeroMembers                                           |
| <u>110</u> | <br>Fixed | <br> | hawkes@google.com  | Microsoft Office 2007 PapxFkp rgbx bOffset memory corruption CCProjectZeroMembers                       |
| <u>111</u> | <br>Fixed | <br> | hawkes@google.com  | Microsoft Office 2007 VBA ExtendedControl use-after-free CCProjectZeroMembers                           |
| <u>112</u> | <br>Fixed | <br> | cevans@google.com  | Adobe Flash incorrect jit optimization with op_pushwith CCProjectZeroMembers                            |
| <u>113</u> | <br>Fixed | <br> | fjserna@google.com | Flash 14 on IE11, readAV crash on xmm instruction CCProjectZeroMembers                                  |
| <u>114</u> | <br>Fixed | <br> | cevans@google.com  | Adobe Flash incorrect jit optimization with op_pushscope CCProjectZeroMembers                           |
| <u>115</u> | <br>Fixed | <br> | cevans@google.com  | Adobe Flash incorrect jit optimization with op_setglobalslot CCProjectZeroMembers                       |
| <u>116</u> | <br>Fixed | <br> | cevans@google.com  | Flash heap buffer overflow calling Camera.copyToByteArray() with a large ByteArray CCProjectZeroMembers |

But targeted another part of a check...

• if (pc < tryTo && pc >= tryFrom && (opcodeInfo[opcode].canThrow))

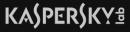

#### CVE-2017-11292 fix

Code found on GitHub

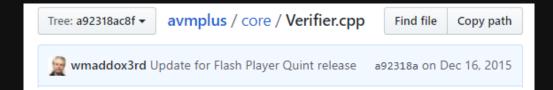

```
void Verifier::parseExceptionHandlers()
       if (info->abc_exceptions()) {
#ifdef VMCFG_HALFMOON
           if(!tryFrom || !tryTo) {
                ExceptionHandlerTable* table = info->abc_exceptions();
                int exception count = table->exception count;
                ExceptionHandler *handler = table->exceptions;
                for (int i=0; i < exception_count; i++, handler++)</pre>
                    if (!tryFrom || (code_pos + handler->from) < tryFrom)</pre>
                        tryFrom = code pos + handler->from;
                    if (code pos + handler->to > tryTo)
                        tryTo = code_pos + handler->to;
           AvmAssert(tryFrom && tryTo);
```

#### CVE-2017-11292 fix

Code found on GitHub

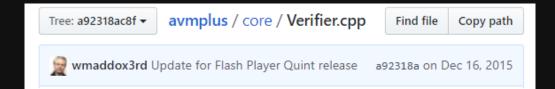

```
void Verifier::parseExceptionHandlers()
   if (info->abc_exceptions()) {
    .CFG_HALFMOON
        if(!tryFrom || !tryTo) {
            ExceptionHandlerTable* table = info->abc_exceptions();
            int exception count = table->exception count;
            ExceptionHandler *handler = table->exceptions;
            for (int i=0; i < exception_count; i++, handler++)</pre>
                if (!tryFrom || (code_pos + handler->from) < tryFrom)</pre>
                    tryFrom = code pos + handler->from;
                if (code pos + handler->to > tryTo)
                    tryTo = code_pos + handler->to;
        AvmAssert(tryFrom && tryTo);
```

#### CVE-2017-11292 fix

Code found on GitHub

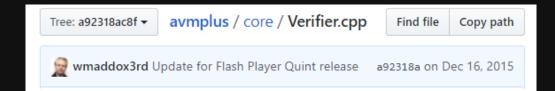

- Logic error Verifier was not meant to run twice on the same function
- Why it is possible to catch verifyFailed() exceptions?

```
void Verifier::parseExceptionHandlers()
   if (info->abc_exceptions()) {
    CFG HALFMOON
        if(!tryFrom || !tryTo) {
            ExceptionHandlerTable* table = info->abc_exceptions();
            int exception count = table->exception count;
            ExceptionHandler *handler = table->exceptions;
            for (int i=0; i < exception_count; i++, handler++)</pre>
                if (!tryFrom | | (code pos + handler->from) < tryFrom)</pre>
                    tryFrom = code pos + handler->from;
                if (code pos + handler->to > tryTo)
                    tryTo = code_pos + handler->to;
        AvmAssert(tryFrom && tryTo);
```

```
getlex QName(_, Main) ; "PackageNamespace()" ...
pushfalse
dup
setlocal1
setproperty QName(_, var121) ; "PackageNamespace()" ...
getlocal1
kill 1
pop
findpropstrict QName(_, Call) ; "PackageNamespace()" ...
constructoron OName(_, Call) : "PackageNamespace()" ...
throw
```

```
CATCH (Exception *exception)
ined VMCFG WORDCODE && !defined DEBUGGER
    ExceptionHandler *handler = core->findExceptionHandler(info, (uintptr_t*)expc-1
    ExceptionHandler *handler = core->findExceptionHandler(info, expc, exception);
DEBUGGER
    if (callStackNode != NULL)
         core->callStack = callStackNode;
VMCFG WORDCODE
    pc = info->word code start() + handler->target;
     pc = codeStart + handler->target;
```

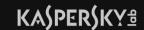

callmethod 0x1D is interpreted, 0x1D is index of function C0/f2()

```
🗾 🚄 🖼
                                                                          INSTR(callmethod) {
try
                                                                             SAVE EXPC;
from 0x2142
to 0x215B
name QName(PackageNamespace(""), "e")
                                                                             u1 = U30ARG-1;
                                                                             i2 = (intptr_t)U30ARG; // argc
1oc 215F:
                                                                              a2p = sp-i2;
getlocal0
pushscope
newcatch
                                                                              VTable* vtable = toplevel->toVTable(a2p[0]); // includes null check
dup
setlocal1
                                                                              AvmAssert(u1 < vtable->traits->getTraitsBindings()->methodCount);
dup
                                                                              f = vtable->methods[u1];
pushscope
swap
                                                                              a1 = f->coerceEnter((int32_t)i2, a2p);
catclat
                                                                              *(sp -= i2) = a1;
                QName(_, Main) ; "PackageNamespace()" ...
getlex
                                                                             NEXT;
                QName(_, var16) ; "PackageNamespace()" ...
getproperty
callmethod
```

# Var16 is passed as "this"!

```
class C0
  var u0:uint;
  var u1:uint;
   var u2:uint;
   var u3:uint;
   var u4:uint:
   var u5:uint;
   var u6:uint;
   var u7:uint;
  function CO()
      super();
   function f1(): *
      Main.var100("");
  function f2(): *
      if(!Main.var12)
         Main.var8 = false;
      if(this.u5 > 1)
         this.u3 = this.u5 - 1;
      if(this.u1)
         this.u0 = this.u1;
```

this.u5 – points to BA object this.u5-1 – converts atom and retrieves pointer from object It is used later to corrupt BA and get arbitrary Read / Write

```
namespace AtomConstants
   const Atom kUnusedAtomTag
                               = 0;
                               = 1; // null=1
         Atom kObjectType
   const Atom kStringType
                               = 2; // null=2
   const Atom kNamespaceType
                               = 3; // null=3
   const Atom kSpecialBibopType = 4; // undefined=4, payload=bibopPointer
   const Atom kBooleanType
                               = 5; // false=5 true=13
   const Atom kIntptrType
                               = 6;
   const Atom kDoubleType
                               = 7;
```

```
class C0
   var u0:uint;
   var u1:uint;
   var u2:uint;
   var u3:uint;
   var u4:uint;
   var u5:uint;
   var u6:uint;
   var u7:uint;
   function CO()
     super();
   function f1(): *
      Main.var100("");
   function f2(): *
      if(!Main.var12)
         Main.var8 = false;
      if(this.u5 > 1)
         this.u3 = this.u5 - 1;
      if(this.u1)
         this.u0 = this.u1;
```

But arbitrary Read / Write is already achieved with ability to overwrite this.u0

Points to ??\_7BufferControlParameters@psdk@@6B@

Overwriting BufferControlParameters can enable arbitrary Read / Write

```
1 24 22
         BufferControlParameters_get_initialBufferTime proc near
                                                                                                   arg_8= dword ptr OCh
                                                                                                   BufferControlParameters_set_initialBufferTime proc near
                 eax, [esp+arg_8]
                 ecx, [eax]
                                                                                                    arg_0= qword ptr 4
                 loc_FFF7DB
          BufferControlParameters_get_initialBufferTime endp
                                                                                                   push
                                                                                                           esi
                                                                                                   mov
                                                                                                           esi, ecx
                                                                                                           dword ptr [esi+10h], 0
                                                                                                           short loc FFF7CD
<u></u>
; START OF FUNCTION CHUNK FOR BufferControlParameters get initialBufferTime
                                                                                                         II 🚄
                                                                                                                              I
loc_FFF7DB:
                                                                                                                 eax, [esi+8]
push
       esi
                                                                                                                 ecx, [eax+4] loc_FFF7CD:
       esi, ecx
                                                                                                                                      eax, [esi+10h]
       dword ptr [esi+10h], 0
                                                                                                                sub_1609430
       short loc_FFF7F4
                                                                                                                             fstp qword ptr [eax+8]
                        🔟 🚄 🖼
                                                                                                                              BufferControlParameters_set_initialBufferTime endp
          eax, [esi+8]
          ecx, [eax+4] loc_FFF7F4:
   MOV
                               qword ptr [eax+8]
          sub_1609430
```

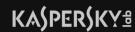

# Why target the interpretation mode?

- While vulnerability is present in code verification, which is common for interpreted and JIT mode, it can't be exploited in JIT mode
- Exception handler will not be compiled in JIT mode

# **Analysis**

How was it possible for us to quickly analyze this exploit?

# **Analysis**

- How was it possible for us to quickly analyze this exploit?
- Debugging of interpreted code
  - avmplus::interpBoxed main function responsible for interpretation

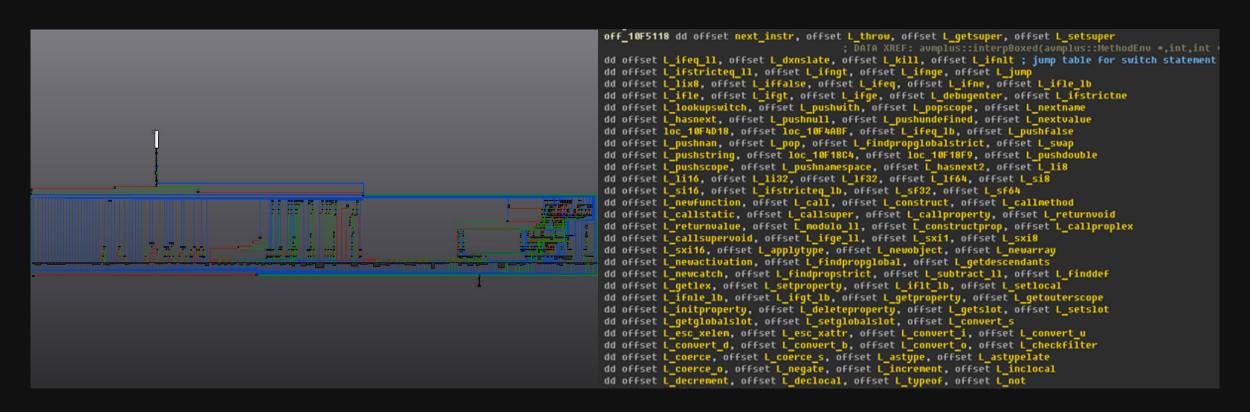

# **Analysis**

- How was it possible for us to quickly analyze this exploit?
- Debugging of interpreted code
  - avmplus::interpBoxed main function responsible for interpretation
- Debugging of JIT code?

# "Debugging with JIT code is a nightmare for analysts"

- Jeong Wook Oh, "AVM Inception" - ShmooCon2012

- First concept was presented by Haifei Li at REcon 2012, "Inside AVM"
- Set hooks before code is JIT compiled
  - AbcParser::parseMethodBodies
  - at the end of verifyOnCall

Wasn't ever released to public

```
[trace] method body[744]
                                     JITed at
                                               0x02C42F13
                                                                {class,static,method} <q>[public]fl.controls::TextArea extends <q>[public]fl.core::UICo
         [trace] method body[676]
                                     JITed at
                                               0x02C42E8C
                                                                {class,static,method} <q>[public]fl.controls::ScrollBar extends <q>[public]fl.core::UIC
         [trace] method body[292]
                                     JITed at
                                               0x02C42A50
                                                                {class,static,method} <q>[public]fl.core::UIComponent extends <q>[public]flash.display:
         [trace] method body[27]
                                     JITed at 0x02C42741
                                                                {class,static,method} <q>[public]f1.managers::StyleManager extends <q>[public]::Object
                                                                {class,static,method} <q>[public]fl.managers::StyleManager extends <q>[public]::Object
         [trace] method body[28]
                                     JITed at 0x02C42402
         [trace] method_body[325]
                                     JITed at
                                               0x02C42123
                                                                {instnc.method} <q>[public]fl.core::UIComponent => <q>[public]::setSharedStyle
                                                execution
                                                                {script init} name: <q>[public]fl.core::InvalidationType, class: <q>[public]fl.core::In
                method body[19]
                                      interp
                method_body[17]
                                     interp
                                                execution
                                                                {class_static_init} <q>[public]f1.core::InvalidationType extends <q>[public]::Object
                                     JITed at
                                               0x02C41F63
                                                                {instrc,method} <q>[public]fl.core::UIComponent => <q>[public]::invalidate
         [trace] method body[324]
         tracel method bodu[345]
                                     JITed at
                                               0x02C41CB0
                                                                {instnc,method} <q>[public]fl.core::UIComponent => <q>[protected]fl.core:UIComponent::c
         trace] method body[789]
                                               0x02C4140C
                                                                {instnc.method} <q>[public]fl.controls::TextArea => <q>[protected]fl.controls:TextArea:
                                     JITed at
         [trace] method body[337
                                     JITed at
                                               0x02C41156
                                                                {instnc,method} <q>[public]fl.core::UIComponent => <q>[protected]fl.core:UIComponent::c
                                     JITed at
                                               0x02C40CCA
                                                                {instnc,method} <q>[public]f1.core::UIComponent => <q>[protected]f1.core:UIComponent::cl
         [trace] method_body[338]
         [trace] method body[300]
                                     JITed at 0x02C40B58
                                                                {instnc,method} <q>[public]fl.core::UIComponent => <q>[public]::setSize
         [trace] method body[105]
                                     interp
                                                execution
                                                                {script_init} name: <q>[public]fl.events::ComponentEvent, class: <q>[public]fl.events:
                                                execution
                                                                {class static init} <q>[public]fl.events::ComponentEvent extends <q>[public]flash.events
         [trace] method body[101]
                                     interp
         [trace] method bodu[102]
                                     JITed at
                                               0x02C40A45
                                                                {instnc,cnstrt} <q>[public]fl.events::ComponentEvent
                                     JITed at
                                               0x02C40864
                                                                {instnc,method} <q>[public]fl.core::UIComponent => <q>[public]::move
         [trace] method body[308]
         [trace] method body[798]
                                     JITed at 0x02C405FD
                                                                {instnc,method} <q>[public]fl.controls::TextArea => <q>[protected]fl.controls:TextArea:
                                               0x 02C40566
         trace] method body[748]
                                     JITed at
                                                                {instnc,getter} <q>[public]fl.controls::TextArea => <q>[public]::enabled
                                               0x 02C404E0
                                                                {instnc,getter} <q>[public]fl.core::UIComponent => <q>[public]::enabled
         trace] method body[298]
                                     JITed at
         [trace] method body[924]
                                     JITed at
                                                0x02C40417
                                                                {instnc,cnstrt} <q>[public]fl.controls::UIScrollBar
         [trace] method body[677]
                                     JITed at
                                               0x02C401FF
                                                                {instnc,cnstrt} <q>[public]fl.controls::ScrollBar
         [trace] method_body[48]
                                     interp
                                                execution
                                                                {script_init} name: <q>[public]fl.controls::ScrollBarDirection, class: <q>[public]fl.controls::
         [trace] method_body[46]
                                     interp
                                                execution
                                                                {class static init} <q>[public]fl.controls::ScrollBarDirection extends <q>[public]::0bje
         [trace] method_body[923]
                                     JITed at
                                               8x82C40886
                                                                {class,static,method} <q>[public]f1.controls::UIScrollBar extends <q>[public]f1.controls
         [trace] method body[698]
                                     JITed at
                                                0x02C3F7A8
                                                                {instnc,method} <q>[public]fl.controls::ScrollBar => <q>[protected]fl.controls:ScrollBar
         [trace] method body[678]
                                     JITed at
                                               0x02C3F655
                                                                {instnc,method} <q>[public]fl.controls::ScrollBar => <q>[public]::setSize
                                     JITed at
                                               0x 02C3F2D0
                                                                {instnc.cnstrt} <q>[public]fl.controls::BaseButton
         [trace] method body[862]
                                     JITed at
                                               0x02C3F250
                                                                {class,static,method} <q>[public]f1.controls::BaseButton extends <q>[public]f1.core::UI
                                     interp
         [trace] method_body[1]
                                                execution
                                                                {script_init} name: <q>[public]fl.managers::IFocusManagerComponent, class: <q>[public]f
         [trace] method body[0]
                                     interp
                                                execution
                                                                {class static init} <q>[public]fl.managers::IFocusManagerComponent
         [trace] method_body[347]
                                     JITed at 0x02C3F0B7
                                                                {instnc,method} <q>[public]fl.core::UIComponent => <q>[private]NULL::initializeFocusMan
                                     JITed at 0x02C3EE06
        [trace] method body[872]
                                                                {instnc.method} <q>[public]fl.controls::BaseButton => <q>[protected]fl.controls:BaseBut
        [trace] method body[871]
                                     JITed at 0x02C3EC9A
                                                                {instnc,method} <q>[public]fl.controls::BaseButton => <q>[public]::setMouseState
         [trace] method body[869]
                                     JITed at
                                               0x02C3EC24
                                                                {instnc,setter} <q>[public]fl.controls::BaseButton => <q>[public]::autoRepeat
BADF00D [trace] method body[327]
                                     JITed at 0x02C3EB98
                                                                {instnc,setter} <q>[public]fl.core::UIComponent => <q>[public]::focusEnabled
!ASDebugger -d -s C:\asTest\symbol
```

KASPERSKY®

- Sulo is not a debug plugin, but a Pin tool for Flash instrumentation, mainly for call tracing
- Uses similar concept shown by Haifei Li
  - Hooks needed functions
  - Also parses and implements many structures
- Supports only old versions of Flash
- Not very obvious how to get it to work with newer versions

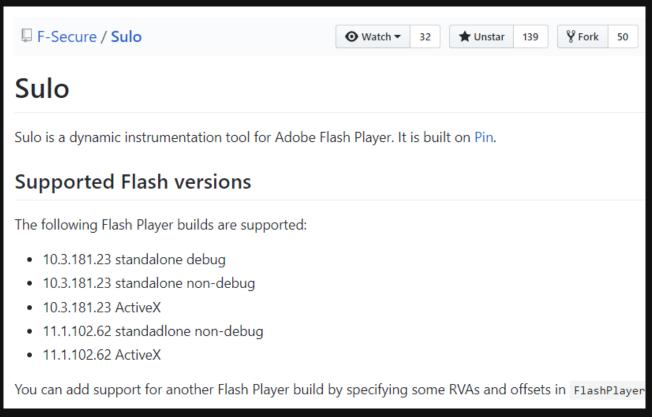

DbgFlashVul - First (?) public release of Flash WinDbg plugin to debug JIT

1> !EnableTraceJit <0 or 1>, enable/disable trace jit method call

Works on different Flash versions with the use of signatures

## ! EnableTraceJit 1

0:008> !SetBaseAddress 05b30000

```
0:008> !EnableTraceJit 1
Trace Jit method call is enable!
*** ERROR: Symbol file could not be found. Defaulted to export symbols
0:008> q
Call [Function$/createEmptyFunction]
Call [Object$/_dontEnumPrototype]
Call [Object$/_init]
Call [flash.geom::Rectangle]
Call [flash.display::Stage]
Call [flash.display::DisplayObjectContainer]
Call [flash.display::InteractiveObjectVector.<flash.display::Stage3D>]
Call [flash.display::DisplayObject]
Call [flash.events::EventDispatcher]
Call [test]
Call [flash.display::Sprite]
Call [test/launch]
Call [test/Starting]
                       rjob]
                       tmapData1
                       ader]
```

```
0:008> !help
Set Jit Code breakpoint steps:
       1> Use !SetBaseAddress <flashplayer base address> to set base, default is 0x10000000
                                                                                                     Arravl
       2> Use !SetBpForJitCode <AS3 method name> to set breakpoint
                                                                                                     ader/set byteCode]
                                                                                                     aderData]
AS3 method name style in flash player internal is like this:
                                                                                                     aderParameter]
       1> class member method: [package::class/method], example: a_pack::b_class/c_method
                                                                                                     aderInput]
       2> class constructor: [package::class], example: a_pack::b_class
                                                                                                     aderJobsl
       3> class static method: [package::class$/method], example: a_pack::b_class$/c_static_method
       4> if package name is empty then no 'package:: 'prefix
Trace Jit Method
```

Fldbg - Pykd script for Flash tracing with emphasis on heap allocations

```
[GCAlloc::Alloc] Requested allocation 0x18 Returned allocation of size:0x18 at address: 0x4729e08 Pa
[GCAlloc::Alloc] Requested allocation 0x18 Returned allocation of size 10x18 at address: 0x4729df0 Pa
GCAlloc::Alloc Requested allocation 0x18 Returned allocation of size
GCAlloc::All
             *C:\fldbg.py - Notepad++
GCAlloc::All
GCAlloc::All
GCAlloc::All
GCAlloc::All
             ■ fldbg.py 
GCAlloc::All
GCAlloc::All
[GCAlloc::All
                                                time, pickle, tempfile, os
      Fldbg, a Pykd script
      to debug FlashPlayer
                                                        '8B 41 08 80 78 38 00 8b 44 24 04 74 10',
                                                        '8B 4C 24 08 56 8B 74 24 08 8B 46 30 25',
                                 'setInterp':
                                                        '33 c0 38 44 24 0c 53 55 0f 95 c0',
```

We analyzed AVM and found out it is possible to further improve the debugging experience with JIT code

# JIT code

```
ExceptionFrame_beginTry
                            call
                            add
                                    esp, OCh
                                    eax, [ebp+var_C8]
                            1ea
                            sub
                                    esp, 8
                            push
                            push
                                    eax
                            call.
                                    __setjmp3
                            add
                                    esp, 10h
                                    eax, eax
                            test
                                    1oc_36847BE
                            jnz
mov
        [ebp+
        [ebp+var_20], ebx
mov
        edi, edi
mov
        [ebp+
mov
mov
        [ebp+
        ecx, [ebp+var_DC]
MethodEnv_newActivation
mov
call
        ecx, [ebp+var_E0]
mov
        [ebp+
mov
        [ebp+
mov
        [ebp+var_58], eax
mov
        [ebp+
mov
        [ebp+
mov
mov
        [ebp+var_20], ebx
        [ebp+
mov
        ecx, [ecx+0B0h]
1ea
1ea
        edx, [ebp+var_70]
        finddef_miss
call.
mov
        ecx, eax
```

# JIT code

```
ExceptionFrame_beginTry
                            call
                            add
                                     esp, OCh
                                    eax, [ebp+var_C8]
                            1ea
                            sub
                                    esp, 8
                            push
                            push
                                     eax
                            call
                                     __setjmp3
                            add
                                    esp, 10h
                                    eax, eax
                            test
                                    1oc_36847BE
                            jnz
1 2 3 3 3
        [ebp+
        [ebp+var_20], ebx
edi. edi
mov
mov
        [ebp+
mov
mov
        [ebp+
        ecx, [ebp+var_DC]
MethodEnv_newActivation
MOV
call
        ecx. [ebp+var E0]
mov
        [ebp+
mov
        [ebp+
mov
                                                      What is it?
       ſebo+var 581. eax
mov
        [ebp+
mov
        [ebp+
      [ebp+var 20]; ebx
        [ebp+
                   ], 8
mov
        ecx, [ecx+0B0h]
lea
        edx, [ebp+var_70]
1ea
call
        finddef_miss
mov
        ecx, eax
```

# JIT codegen

avmplus/core/CodegenLIR.cpp

\_save\_eip - local storage for the current ABC-based "pc", used for exception-handling

Only present when method has try/catch

```
void CodegenLIR::writePrologue(const FrameState* state, const uint8 t* pc,
        CodegenDriver* driver)
   if (driver->hasReachableExceptions()) {
        _save_eip = insAlloc(sizeof(intptr_t));
                  = insAlloc(sizeof(ExceptionFrame));
```

# JIT codegen

```
void CodegenLIR::emitSetPc(const uint8_t* pc)
                                                            void CodegenLIR::writePrologue(const FrameState* state, const uint8_t* pc,
                                                                    CodegenDriver* driver)
    AvmAssert(state->abc pc == pc);
    if (_save_eip && lastPcSave != pc) {
                                                                . . .
        stp(InsConstPtr((void*)(pc - code_pos)),
           _save_eip, 0, ACCSET_OTHER);
                                                                if (driver->hasReachableExceptions()) {
        lastPcSave = pc;
                                                                   _save_eip = insAlloc(sizeof(intptr_t));
                                                                        = insAlloc(sizeof(ExceptionFrame));
                                                                    verbose_only( if (vbNames) {
                                                                        vbNames->lirNameMap->addName(_save_eip, "_save_eip");
                                                                        vbNames->lirNameMap->addName(_ef, "_ef");
                                                                } else {
                                                                    _save_eip = NULL;
                                                                    _ef = NULL;
```

## Plan

- Create debug plugin for IDA Pro
  - With ability to trace and set breakpoints
- Hook has ReachableExceptions() in CodegenLIR::writePrologue() to always return True
- Use signatures to support different versions of Flash
- Use \_save\_eip to map ABC bytecode to compiled JIT code

# JIT codegen

```
add
mov
        edx, dword ptr [ebp+var_178+4]
        ecx, dword ptr [ebp+var_168]
nov
nov
         [ebp+var_124], 57h ; setlocal
nov
         [ebp+var_124], 59h ; getlocal2
nov
        [ebp+var_124], 5Ah ; pushstring
                                              "VirtualProtect"
mov
        [ebp+var_124], 5Dh ; getlocal
mov
        [ebp+var_124], 5Fh ; callproperty
                                              QName(__0, ___3), 2; "PackageNamespace()" ...
mov
mov
        ecx, [ebp+var_160]
lea
        dword ptr [ebp+var_168], edx
mov
mov
        eax, eax
        dword ptr [ebp+var_168+4], offset unk_83C0AC0
mov
        dword ptr [ebp+var_158], eax
MOV
        eax, [edi+4]
sub
        esp,
push
        ecx
push
push
        edi
call
        eax
add
        esp, 10h
        [ebp+var_124], 62h; convert_u
mov
mov
        [ebp+var_124], 63h; setlocal
        [ebp+var_E0], eax
mov
        [ebp+var_124], 65h; getlex
                                              QName(__0, _2$); "PackageNamespace()" ...
mov
1ea
        ebx, [ebx+28h]
        dword ptr [ebp+var_168+4], ebx
mov
1ea
        edx, [ebp+var_138]
        ecx, dword ptr [ebp+var_168+4]
nov
        sub 6899A090
call
        ebx, [eax+10h]
nov
                                              QName(__0, ___17); "PackageNamespace()" ...
        [ebp+var_124], 67h; getproperty
mov
test
        ebx, ebx
        1oc_756DBC4
jz
```

# DEMO

## **Conclusions**

- AVM core was and still is a source of critical vulnerabilities
  - Bypass of bytecode verification
  - JIT type-confusion vulnerabilities
- More execution modes leads to more exploitable bugs

## Source code

Licensed under GPL-3.0-or-later

https://github.com/KasperskyLab

- CVE-2018-5002
- Exception handler will be called if instructions in range from 0x4666 to 0x466A cause exception
- In this range there is only one instruction: "jump"
- "jump" never causes exception...

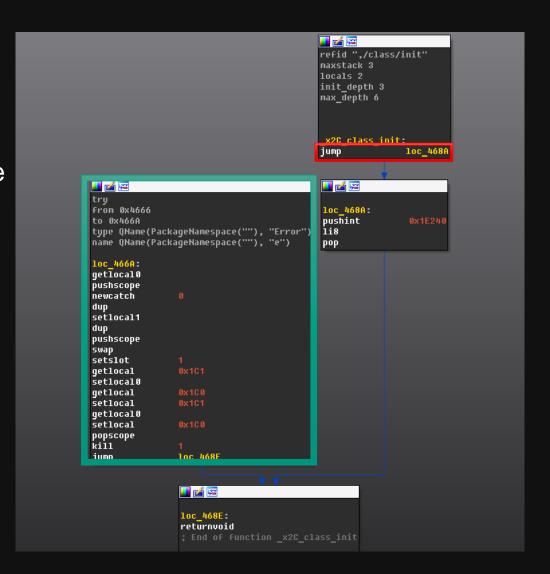

- But in this case li8 (Load 8bit integer value) cause exception
- 0x1E240 is too big to fit in 8bit integer

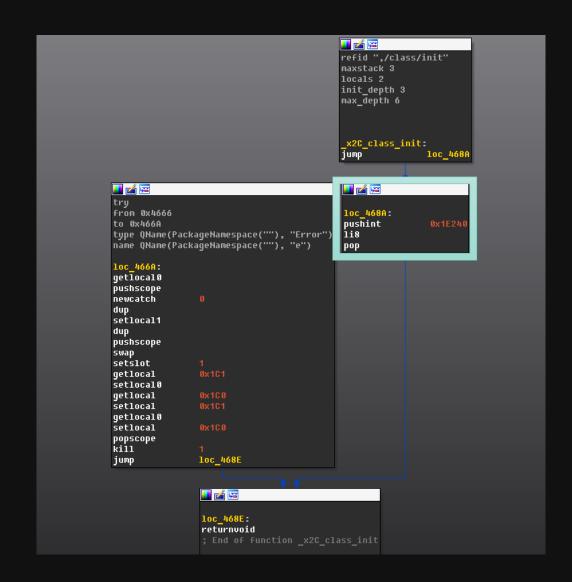

Let's take a look at li8 handler

```
// note that the mops "addr" (offset from globalMemoryBase) is in fact a signed int, so we have to check
// for it being < 0 ... but we can get by with a single unsigned compare since all values < 0 will be > size
#define MOPS_RANGE_CHECK(addr, type) \
if (uint32_t(addr) > (envDomain->globalMemorySize() - sizeof(type))) { avmplus::mop_rangeCheckFailed(env); }
```

#define MOPS\_LOAD\_INT(addr, type, call, result) \

- mop\_rangeCheckFailed throws exception that will be caught by interpreter
  - It will try to find assigned exception handler in bytecode
  - If exception handler is found it will be interpreted

Guess which exception handler will be executed?

- mop\_rangeCheckFailed throws exception that will be caught by interpreter
  - It will try to find assigned exception handler in bytecode
  - If exception handler is found it will be interpreted

- Guess which exception handler will be executed?
- expc (Exception PC) equals zero! Zero is PC of "jump" instruction...

Macros SAVE\_EXPC was not used – expc was not set

```
// SAVE_EXPC and variants saves the address of the current opcode in the local 'expc'.
// Used in the case of exceptions.
```

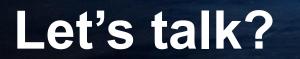

- @oct0xor Boris Larin
- @antonivanovm Anton Ivanov

KASPERSKY®